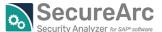

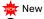

Optimized

| SAP Security Information  SEC.01-00 SAP detawy Security Configuration  SEC.01-01 SAP Message Server Configuration  SEC.01-02 SAP message Server Configuration  SEC.01-03 SAP detawy Security Configuration  SEC.01-03 SAP detawy Security Configuration (reginfo)  SEC.01-04 Security Audit Log  SEC.01-05 CPIC-Destinations  SEC.01-06 Security Audit Configuration  SEC.01-07 Security Audit Configuration  SEC.01-08 SEC.01-09 SEC.01-09 SEC.01-0 |                         | Uptimized                                                         |     |                  |  |
|----------------------------------------------------------------------------------------------------|-------------------------|-------------------------------------------------------------------|-----|------------------|--|
| SEC.01-00 SAP Pateway Security Configuration (secinfo)  SEC.01-01 SAP Message Server Configuration  SEC.01-02 SAP Outer Permission Table  SEC.01-03 SAP Outer Permission Table  SEC.01-04 SEC.01-05 SEC.01-05 SEC.01-06 SEC.01-06 SEC.01-06 SEC.01-07 SEC.01-06 SEC.01-07 SEC.01-06 SEC.01-07 SEC.01-07 SEC.01-07 SEC.01-07 SEC.01-07 SEC.01-07 SEC.01-07 SEC.01-07 SEC.01-07 SEC.01-07 SEC.01-07 SEC.01-07 SEC.01-07 SEC.01-07 SEC.01-07 SEC.01-07 SEC.01-07 SEC.01-08 Web Dispatcher Permission Table  SEC.01-09 SEC.01-09 SEC.01- | Test ID                 | Test                                                              |     | Test Description |  |
| SEC.01-01 SAP Nessage Server Configuration  SEC.01-02 SAP Outbre Permission Table  SEC.01-03 SAP Gateway Security Configuration (reginfo)  SEC.01-04 Security Audit Log  SEC.01-05 SAP Gateway Security Patches  SEC.01-06 Missing SAP Security Patches  SEC.01-07 Security Audit Configuration  SEC.01-07 Security Audit Configuration  SEC.01-08 Security Patches  SEC.01-09 RFC Destinations  SEC.01-10 Active SAP Services  SEC.01-10 Active SAP Services  SEC.01-10 Active S |                         | SAP Security Information                                          |     |                  |  |
| SEC.01-02 SAProuter Permission Table  SEC.01-03 SAP Gateway Security Configuration (reginfo)  SEC.01-04 Security Audit Log  SEC.01-05 (PIC-Destinations  SEC.01-06 Web Dispatcher Permission Table  SEC.01-07 Security Audit Configuration  SEC.01-08 Web Dispatcher Permission Table  SEC.01-10 Active SAP Services  SEC.01-10 Active SAP Services  SEC.01-10 Analysis of OS permissions on the SAP profile parameter directory  SEC.02-00 Configuration changes for SAP gateway intrusion detection  SEC.03-01 Analysis of OS permissions on the SAP transport directory  SEC.03-02 Analysis of OS permissions on the SAP profile parameter directory  SEC.03-03 Analysis of OS permissions on the SAP profile parameter directory  SEC.04-01 Objects in transports without an HTTP whitelist check  SEC.04-02 WebDynpro applications without domain relaxing  SEC.04-01 Objects in transports with automatic code execution after import  General Tests  General Tests  General Code  GEN.01-01 Forbidden passwords  GEN.01-03 Deactivated Authorization profiles  GEN.01-04 Deactivated Authorization Dipicts  GEN.01-05 Deactivated Authorization Dipicts  GEN.01-06 List of users having assigned a developer key  Sensitive System Access  Sensitive Sustaina Access  Sensitive System Access  Sensitive Sustaina Access  Sensitive Sustaina Access  Sensitive | SEC.01-00               |                                                                   | 0   |                  |  |
| SEC.01-03 SAP Gateway Security Configuration (reginfo)  SEC.01-04 Security Audit Log SEC.01-05 (Pic-Destinations) SEC.01-05 (Pic-Destinations) SEC.01-06 Missing SAP Security Patches SEC.01-07 Security Audit Configuration SEC.01-07 Security Audit Configuration SEC.01-08 Web Dispatcher Permission Table SEC.01-09 RFC Destinations SEC.01-09 RFC Destinations SEC.01-09 RFC Destinations SEC.01-10 Active SAP Services SEC.01-11 Dialog users in RFC connections SEC.01-10 Active SAP Services SEC.01-11 Dialog users in RFC connections SEC.02-00 Configuration changes for SAP gateway logging SEC.02-00 Configuration changes for SAP gateway logging SEC.03-01 Analysis of OS permissions on the SAP transport directory SEC.03-02 Analysis of OS permissions on the SAP printip parameter directory SEC.03-02 Analysis of OS permissions on the SAP printip parameter directory SEC.03-04 Analysis of OS permissions on the SAP instance directory SEC.03-05 Analysis of OS permissions on the SAP instance directory SEC.03-06 WebDynpro applications without an HTTP whitelist check SEC.04-07 WebDynpro applications without an HTTP whitelist check SEC.04-08 WebDynpro applications without an HTTP whitelist check SEC.04-09 WebDynpro applications without an HTTP whitelist check SEC.03-01 Objects in transports with automatic code execution after import SEC.03-01 Objects in transports with automatic code execution after import SEC.03-02 Objects in transports with automatic code execution after import SEC.03-03 Objects in transports with automatic code execution after import SEC.03-04 Objects in transports with automatic code execution after import SEC.03-04 Objects in transports with automatic code execution after import SEC.03-04 Objects in transports with automatic code execution after import SEC.03-04 Objects in all Clients SEC.03-05 Objects in all Clients SEC.03-06 Objects in all Clients SEC.03-06 Objects in all Clients SEC.03-06 Objects in all Clients SEC.03-07 Objects in all Clients SEC.03-09 Objects in all Clients SEC.03-09 Objects in all Clients SEC. |                         |                                                                   |     |                  |  |
| SEC.01-04 Security Audit Log SEC.01-05 CPIC-Destinations SEC.01-07 Security Patches SEC.01-07 Security Audit Configuration SEC.01-08 Web Dispatcher Permission Table SEC.01-09 RFC Destinations SEC.01-10 Active SAP Services SEC.01-10 Ipliagusers in RFC connections SEC.01-10 Active SAP Services SEC.01-10 Ipliagusers in RFC connections SEC.01-10 Analysis of OS permissions on the SAP profile parameter directory SEC.02-01 Analysis of OS permissions on the SAP profile parameter directory SEC.03-02 Analysis of OS permissions on the SAP profile parameter directory SEC.03-03 Analysis of OS permissions on the SAP instance directory SEC.04-04 Active dwebDynpro development services SEC.04-05 WebDynpro applications without an HTTP whitelist check SEC.04-05 WebDynpro applications without an HTTP whitelist check SEC.04-06 Nebrophy applications without domain relaxing SEC.05-07 Objects in transports in transports without domain relaxing SEC.05-07 Objects to transports development services SEC.05-09 Objects to transports development services SEC.05-01 Objects to transports of the SAP instance directory SEC.05-01 Objects to transports of the SAP instance directory SEC.05-01 Objects to transports of the SAP instance directory SEC.05-01 Objects to transports of the SAP instance directory SEC.05-01 Objects to transports of the SAP instance directory SEC.05-01 Objects to transports of the SAP instance directory SEC.05-01 Objects to transports of the SAP instance directory SEC.05-01 Objects to transports of the SAP instance directory SEC.05-01 Objects to transports of the SAP instance directory SEC.05-01 Objects to transports of the SAP instance directory SEC.05-05 Objects to transports on the SAP instance directory SEC.05-06 Objects to transports on the SAP instance directory SEC.05-07 Objects to transports on the SAP instance directory SEC.05-07 Objects to transports on the SAP instance directory SEC.05-07 Objects to transports on the SAP instance directory SEC.05-07 Objects to transports on the SAP instance directory SEC.05-07 Obje |                         |                                                                   | 0   |                  |  |
| SEC.01-06 Missing SAP Security Patches SEC.01-07 Security Audit Configuration SEC.01-08 Web Dispatcher Permission Table SEC.01-08 Net Destinations SEC.01-09 RFC Destinations SEC.01-10 RFC Destinations SEC.01-10 I Dalog users in RFC connections SEC.01-10 I Dalog users in RFC connections SEC.02-01 SAP Gateway Intrusion detection SEC.03-02 Configuration changes for SAP gateway logging SEC.03-03 Analysis of OS permissions on the SAP transport directory SEC.03-01 Analysis of OS permissions on the SAP profile parameter directory SEC.03-02 Analysis of OS permissions on the SAP profile parameter directory SEC.03-03 Analysis of OS permissions on the SAP instance directory SEC.03-04 OF SEC.03-05 Analysis of OS permissions on the SAP instance directory SEC.03-06 I Diplects in transports with automatic code execution after import SEC.04-00 WebDynpro applications without domain relaxing SEC.04-00 Users with default authorization profiles GEN.01-00 Users with default authorization profiles GEN.01-00 Users with default authorization objects GEN.01-00 Deactive Active Active SAP secording to Logon Date and Password Change GEN.01-00 Users having assigned a developer key Sessitive System Access UA.03-01 User Maintenance Assign authorization roles to users                                                                                                    | SEC.01-03               | SAP Gateway Security Configuration (reginfo)                      | 0   |                  |  |
| SEC.01-06 Missing SAP Security Patches SEC.01-07 Security Audit Configuration SEC.01-08 Web Dispatcher Permission Table SEC.01-09 RFC Destinations SEC.01-10 Active SAP Services SEC.01-10 Ioliaguaser in RFC connections SEC.01-10 Active SAP Services SEC.01-10 Active SAP Services SEC.01-11 Analysis of Services SEC.01-10 Analysis of Sermissions on the SAP grateway logging SEC.02-01 SAP Gateway intrusion detection SEC.03-01 Analysis of Sermissions on the SAP transport directory SEC.03-02 Analysis of Sermissions on the SAP profile parameter directory SEC.03-03 Analysis of Sermissions on the SAP instance directory SEC.03-04 Analysis of Sermissions on the SAP instance directory SEC.03-07 MebDynpro applications without an HTTP whitelist check SEC.04-08 WebDynpro applications without domain relaxing SEC.05-09 Ioligets in transports with automatic code execution after import GEN.01-00 Users with default authorization profiles GEN.01-01 Forbidden passwords GEN.01-02 Locked Transaction Codes GEN.01-03 Passwords of Standard Users in all Clients GEN.01-04 Passwords of Standard Users in all Clients GEN.01-05 List of Users According to Logon Date and Password Change GEN.01-06 List of Users According to Logon Date and Password Change GEN.01-06 User Walning and Active Services UA.03-01 User Maintenance: Assign authorization roles to users                                                                                                    | SEC.01-04               | Security Audit Log                                                |     |                  |  |
| SEC.01-07 Security Audit Configuration SEC.01-08 Web Dispatcher Permission Table SEC.01-10 RCD Destinations SEC.01-10 Active SAP Services SEC.01-11 Dialog users in RFC connections SEC.02-00 Configuration changes for SAP gateway logging SEC.02-01 SAP Gateway intrusion detection SEC.03-01 Analysis of OS permissions on the SAP transport directory SEC.03-02 Analysis of OS permissions on the SAP profile parameter directory SEC.03-03 Analysis of OS permissions on the SAP profile parameter directory SEC.03-04 Analysis of OS permissions on the SAP intranse directory SEC.03-05 Analysis of OS permissions on the SAP intranse directory SEC.03-06 Analysis of OS permissions on the SAP intranse directory SEC.03-07 Analysis of OS permissions on the SAP intranse directory SEC.03-08 Analysis of OS permissions on the SAP intranse directory SEC.03-09 Analysis of OS permissions on the SAP intranse directory SEC.03-00 Analysis of OS permissions on the SAP intranse directory SEC.03-00 Analysis of OS permissions on the SAP intranse directory SEC.03-01 Activated WebDynpro development services SEC.04-02 WebDynpro applications without an HITTP whitelist check SEC.04-02 WebDynpro applications without an HITTP whitelist check SEC.04-03 WebDynpro applications without domain relaxing SEC.03-04 Objects in transports with automatic code execution after import SEC.04-05 Objects in transports with automatic code execution after import SEC.04-06 Objects in transports with automatic code execution after import SEC.04-07 Objects in transports with automatic code execution after import SEC.04-08 Objects in transports with automatic code execution after import SEC.04-09 Objects in transports with automatic code execution after import SEC.04-09 Objects in transports with automatic code execution after import SEC.04-00 Objects in transports with automatic code execution after import SEC.04-01 Objects in transport with automatic code execution after import SEC.04-02 Objects in transports with automatic code execution after import SEC.04-03 Objects in tr | SEC.01-05               | CPIC-Destinations                                                 |     |                  |  |
| SEC.01-08 Web Dispatcher Permission Table SEC.01-09 RFC Destinations SEC.01-10 Joing users in RFC connections SEC.01-11 Dialog users in RFC connections SEC.02-00 Configuration changes for SAP gateway logging SEC.02-01 SAP Gateway Intrusion detection SEC.03-01 Analysis of OS permissions on the SAP transport directory SEC.03-02 Analysis of OS permissions on the SAP profile parameter directory SEC.03-03 Analysis of OS permissions on the SAP profile parameter directory SEC.03-04 Analysis of OS permissions on the SAP profile parameter directory SEC.04-01 Activated WebDynpro development services SEC.04-02 WebDynpro applications without an HITP whitelist check SEC.04-03 WebDynpro applications without an HITP whitelist check SEC.04-03 WebDynpro applications without domain relaxing SEC.04-01 Users with default authorization profiles GEN.01-00 Users with default authorization profiles GEN.01-01 Secretary Secretary Secretar | SEC.01-06               |                                                                   |     |                  |  |
| SEC.01-09 RFC Destinations SEC.01-10 Active SAP Services SEC.02-11 Dialog users in RFC connections SEC.02-01 SEC.02-01 SAP Gateway intrusion detection SEC.03-01 Analysis of OS permissions on the SAP transport directory SEC.03-01 Analysis of OS permissions on the SAP profile parameter directory SEC.03-03 Analysis of OS permissions on the SAP instance directory SEC.03-03 Analysis of OS permissions on the SAP instance directory SEC.04-01 Activated WebDynpro development services SEC.04-02 WebDynpro applications without an HTTP whitelist check SEC.04-02 SEC.05-01 Objects in transports with automatic code execution after import General Tests GEN.01-00 GEN.01-00 Users with default authorization profiles GEN.01-01 Forbidden passwords GEN.01-03 Deactivated Authorization Objects GEN.01-03 Deactivated Authorization Objects GEN.01-04 Deactivated Authorization Dipects GEN.01-05 Disc of Standard Users in all Clients GEN.01-06 Dist of Users According to Logon Date and Password Change GEN.01-06 Ust of Users According to Logon Date and Password Change GEN.01-06 Ust of Users According to Logon Date and Password Change GEN.01-06 Ust of Users According to Logon Date and Password Change GEN.01-06 Ust of Users According to Logon Date and Password Change GEN.01-06 Ust of Users According to Logon Date and Password Change GEN.01-06 Ust of Users According to Logon Date and Password Change Ust.01-03-01 User Maintenance: Assign authorization roles to users                                                                                                    | SEC.01-07               | Security Audit Configuration                                      |     |                  |  |
| SEC.01-10 Active SAP Services  SEC.02-10 Configuration changes for SAP gateway logging  SEC.02-01 SAP Gateway intrusion detection  SEC.03-01 Analysis of OS permissions on the SAP transport directory  SEC.03-02 Analysis of OS permissions on the SAP profile parameter directory  SEC.03-03 Analysis of OS permissions on the SAP profile parameter directory  SEC.03-04 Activated WebDynpro development services  SEC.04-01 Activated WebDynpro applications without an HTTP whitelist check  SEC.04-02 WebDynpro applications without domain relaxing  SEC.04-03 WebDynpro applications without domain relaxing  SEC.05-01 Objects in transports with automatic code execution after import  General Tests  GEN.01-00 Users with default authorization profiles  GEN.01-01 Forbidden passwords  GEN.01-02 Locked Transaction Codes  GEN.01-03 Deactivated Authorization Objects  GEN.01-04 Passwords of Standard Users in all Clients  GEN.01-05 List of Users According to Logon Date and Password Change  GEN.01-06 List of users having assigned a developer key  Sensitive System Access  UA.03-01 User Maintenance: Assign authorization roles to users                                                                                                    | SEC.01-08               | Web Dispatcher Permission Table                                   |     |                  |  |
| SEC.02-00 Configuration changes for SAP gateway logging SEC.02-01 SAP Gateway intrusion detaction SEC.03-01 Analysis of OS permissions on the SAP transport directory SEC.03-02 Analysis of OS permissions on the SAP profile parameter directory SEC.03-03 Analysis of OS permissions on the SAP instance directory SEC.03-04 Analysis of OS permissions on the SAP instance directory SEC.03-05 Analysis of OS permissions on the SAP instance directory SEC.04-01 Activated WebDynpro development services SEC.04-02 WebDynpro applications without an HTTP whitelist check SEC.04-03 WebDynpro applications without domain relaxing SEC.05-01 Objects in transports with automatic code execution after import General Test GEN.01-00 Users with default authorization profiles GEN.01-01 Forbidden passwords GEN.01-02 Locked Transaction Codes GEN.01-03 Deactivated Authorization Objects GEN.01-04 Passwords of Standard Users in all Clients GEN.01-05 List of Users According to Logon Date and Password Change GEN.01-06 List of users having assigned a devoloper key Sensitive System Access UA.03-01 User Maintenance: Assign authorization roles to users                                                                                                    | SEC.01-09               | RFC Destinations                                                  |     |                  |  |
| SEC.02-00 Configuration changes for SAP gateway logging SEC.02-01 SAP Gateway intrusion detection SEC.03-01 Analysis of OS permissions on the SAP transport directory SEC.03-02 Analysis of OS permissions on the SAP profile parameter directory SEC.03-03 Analysis of OS permissions on the SAP instance directory SEC.04-01 Activated WebDynpro development services SEC.04-02 WebDynpro applications without an HTTP whitelist check SEC.04-03 WebDynpro applications without domain relaxing SEC.05-01 Objects in transports with automatic code execution after import  GEN.01-00 Users with default authorization profiles GEN.01-00 Users with default authorization profiles GEN.01-01 Forbidden passwords GEN.01-03 Deactivated Authorization Objects GEN.01-04 Passwords of Standard Users in all Clients GEN.01-05 List of Users According to Logon Date and Password Change GEN.01-06 List of users having assigned a developer key Sensitive System Access UA.03-01 User Maintenance: Assign authorization roles to users                                                                                                    |                         |                                                                   |     |                  |  |
| SEC.03-01 Analysis of OS permissions on the SAP transport directory  SEC.03-02 Analysis of OS permissions on the SAP profile parameter directory  SEC.03-03 Analysis of OS permissions on the SAP profile parameter directory  SEC.03-04 Analysis of OS permissions on the SAP profile parameter directory  SEC.03-05 Analysis of OS permissions on the SAP profile parameter directory  SEC.03-06 Analysis of OS permissions on the SAP profile parameter directory  SEC.03-07 Analysis of OS permissions on the SAP profile parameter directory  SEC.03-08 Analysis of OS permissions on the SAP profile parameter directory  SEC.03-09 Analysis of OS permissions on the SAP profile parameter directory  SEC.03-01 Activated WebDynpro development services  SEC.03-02 WebDynpro applications without an HTTP whitelist check  SEC.03-03 WebDynpro applications without domain relaxing  SEC.03-04 Users with default authorization services  SEC.03-05 Users with default authorization profiles  GEN.01-01 Users with default authorization profiles  GEN.01-02 Locked Transaction Codes  GEN.01-03 Deactivated Authorization Objects  GEN.01-04 Passwords of Standard Users in all Clients  GEN.01-05 List of Users According to Logon Date and Password Change  GEN.01-06 List of users having assigned a developer key  Sensitive System Access  UA.03-01 User Maintenance: Assign authorization roles to users                                                                                                    |                         |                                                                   | 典   |                  |  |
| SEC.03-02 Analysis of OS permissions on the SAP transport directory  SEC.03-02 Analysis of OS permissions on the SAP profile parameter directory  SEC.03-03 Analysis of OS permissions on the SAP instance directory  SEC.04-01 Activated WebDynpro development services  SEC.04-02 WebDynpro applications without an HTTP whitelist check  SEC.04-03 WebDynpro applications without domain relaxing  SEC.05-01 Objects in transports with automatic code execution after import  GEN.01-00 Users with default authorization profiles  GEN.01-01 Forbidden passwords  GEN.01-02 Locked Transaction Codes  GEN.01-03 Deactivated Authorization Objects  GEN.01-04 Passwords of Standard Users in all Clients  GEN.01-05 List of Users According to Logon Date and Password Change  GEN.01-06 List of Users having assigned a developer key  Sensitive System Access  UA.03-01 User Maintenance: Assign authorization roles to users                                                                                                    | SEC.02-00               | Configuration changes for SAP gateway logging                     | 東   |                  |  |
| SEC.03-02 Analysis of OS permissions on the SAP profile parameter directory  SEC.03-03 Analysis of OS permissions on the SAP instance directory  SEC.04-01 Activated WebDynpro development services  SEC.04-02 WebDynpro applications without an HTTP whitelist check  SEC.04-03 WebDynpro applications without domain relaxing  SEC.05-01 Objects in transports with automatic code execution after import  General Tests  GEN.01-00 Users with default authorization profiles  GEN.01-01 Forbidden passwords  GEN.01-02 Locked Transaction Codes  GEN.01-03 Deactivated Authorization Objects  GEN.01-04 Passwords of Standard Users in all Clients  GEN.01-05 List of Users According to Logon Date and Password Change  GEN.01-05 List of Users According to Logon Date and Password Change  GEN.01-05 User Maintenance: Assign authorization roles to users                                                                                                    |                         | •                                                                 |     |                  |  |
| SEC.03-03 Analysis of OS permissions on the SAP instance directory  SEC.04-01 Activated WebDynpro development services  SEC.04-02 WebDynpro applications without an HTTP whitelist check  SEC.04-03 WebDynpro applications without domain relaxing  SEC.05-01 Objects in transports with automatic code execution after import  General Tests  GEN.01-00 Users with default authorization profiles  GEN.01-01 Forbidden passwords  GEN.01-02 Locked Transaction Codes  GEN.01-03 Deactivated Authorization Objects  GEN.01-04 Passwords of Standard Users in all Clients  GEN.01-05 List of Users According to Logon Date and Password Change  GEN.01-05 List of Users having assigned a developer key  Sensitive System Access  UA.03-01 User Maintenance: Assign authorization roles to users                                                                                                    |                         | Analysis of OS permissions on the SAP transport directory         | NEW |                  |  |
| SEC.04-01 Activated WebDynpro development services  SEC.04-02 WebDynpro applications without an HTTP whitelist check  SEC.04-03 WebDynpro applications without domain relaxing  SEC.05-01 Objects in transports with automatic code execution after import  General Tests  GEN.01-00 Users with default authorization profiles  GEN.01-01 Forbidden passwords  GEN.01-02 Locked Transaction Codes  GEN.01-03 Deactivated Authorization Objects  GEN.01-04 Passwords of Standard Users in all Clients  GEN.01-05 List of Users According to Logon Date and Password Change  GEN.01-06 List of users having assigned a developer key  Sensitive System Access  UA.03-01 User Maintenance: Assign authorization roles to users                                                                                                    | SEC.03-02               | Analysis of OS permissions on the SAP profile parameter directory | *   |                  |  |
| SEC.04-02 WebDynpro applications without an HTTP whitelist check SEC.04-03 WebDynpro applications without domain relaxing SEC.05-01 Objects in transports with automatic code execution after import General Tests GEN.01-00 Users with default authorization profiles GEN.01-01 Forbidden passwords GEN.01-02 Locked Transaction Codes GEN.01-03 Deactivated Authorization Objects GEN.01-04 Passwords of Standard Users in all Clients GEN.01-05 List of Users According to Logon Date and Password Change GEN.01-06 List of users having assigned a developer key  Sensitive System Access UA.03-01 User Maintenance: Assign authorization roles to users                                                                                                    | SEC.03-03               | Analysis of OS permissions on the SAP instance directory          |     |                  |  |
| SEC.04-03 WebDynpro applications without domain relaxing SEC.05-01 Objects in transports with automatic code execution after import  General Tests  GEN.01-00 Users with default authorization profiles  GEN.01-01 Forbidden passwords  GEN.01-02 Locked Transaction Codes  GEN.01-03 Deactivated Authorization Objects  GEN.01-04 Passwords of Standard Users in all Clients  GEN.01-05 List of Users According to Logon Date and Password Change  GEN.01-06 List of users having assigned a developer key  Sensitive System Access  UA.03-01 User Maintenance: Assign authorization roles to users                                                                                                    | SEC.04-01               |                                                                   |     |                  |  |
| SEC.05-01 Objects in transports with automatic code execution after import  General Tests  GEN.01-00 Users with default authorization profiles  GEN.01-01 Forbidden passwords  GEN.01-02 Locked Transaction Codes  GEN.01-03 Deactivated Authorization Objects  GEN.01-04 Passwords of Standard Users in all Clients  GEN.01-05 List of Users According to Logon Date and Password Change  GEN.01-06 List of users having assigned a developer key  Sensitive System Access  UA.03-01 User Maintenance: Assign authorization roles to users                                                                                                    |                         |                                                                   |     |                  |  |
| SEC.05-01 Objects in transports with automatic code execution after import  General Tests  GEN.01-00 Users with default authorization profiles  GEN.01-01 Forbidden passwords  GEN.01-02 Locked Transaction Codes  GEN.01-03 Deactivated Authorization Objects  GEN.01-04 Passwords of Standard Users in all Clients  GEN.01-05 List of Users According to Logon Date and Password Change  GEN.01-06 List of users having assigned a developer key  Sensitive System Access  UA.03-01 User Maintenance: Assign authorization roles to users                                                                                                    | SEC.04-03               | WebDynpro applications without domain relaxing                    | *   |                  |  |
| GEN.01-00 Users with default authorization profiles GEN.01-01 Forbidden passwords GEN.01-02 Locked Transaction Codes GEN.01-03 Deactivated Authorization Objects GEN.01-04 Passwords of Standard Users in all Clients GEN.01-05 List of Users According to Logon Date and Password Change GEN.01-06 List of users having assigned a developer key  Sensitive System Access UA.03-01 User Maintenance: Assign authorization roles to users                                                                                                    | SEC.05-01               | Objects in transports with automatic code execution after import  |     |                  |  |
| GEN.01-01 Forbidden passwords GEN.01-02 Locked Transaction Codes GEN.01-03 Deactivated Authorization Objects GEN.01-04 Passwords of Standard Users in all Clients GEN.01-05 List of Users According to Logon Date and Password Change GEN.01-06 List of users having assigned a developer key  Sensitive System Access UA.03-01 User Maintenance: Assign authorization roles to users                                                                                                    | General Tes             | ts                                                                |     |                  |  |
| GEN.01-02 Locked Transaction Codes GEN.01-03 Deactivated Authorization Objects GEN.01-04 Passwords of Standard Users in all Clients GEN.01-05 List of Users According to Logon Date and Password Change GEN.01-06 List of users having assigned a developer key  Sensitive System Access UA.03-01 User Maintenance: Assign authorization roles to users                                                                                                    | GEN.01-00               | Users with default authorization profiles                         |     |                  |  |
| GEN.01-03 Deactivated Authorization Objects GEN.01-04 Passwords of Standard Users in all Clients GEN.01-05 List of Users According to Logon Date and Password Change GEN.01-06 List of users having assigned a developer key  Sensitive System Access UA.03-01 User Maintenance: Assign authorization roles to users                                                                                                    | GEN.01-01               | · · · · · · · · · · · · · · · · · · ·                             |     |                  |  |
| GEN.01-04 Passwords of Standard Users in all Clients GEN.01-05 List of Users According to Logon Date and Password Change GEN.01-06 List of users having assigned a developer key  Sensitive System Access UA.03-01 User Maintenance: Assign authorization roles to users                                                                                                    | GEN.01-02               | Locked Transaction Codes                                          |     |                  |  |
| GEN.01-05 List of Users According to Logon Date and Password Change GEN.01-06 List of users having assigned a developer key  Sensitive System Access UA.03-01 User Maintenance: Assign authorization roles to users                                                                                                    | GEN.01-03               | Deactivated Authorization Objects                                 |     |                  |  |
| GEN.01-06 List of users having assigned a developer key  Sensitive System Access  UA.03-01 User Maintenance: Assign authorization roles to users                                                                                                    | GEN.01-04               |                                                                   |     |                  |  |
| Sensitive System Access UA.03-01 User Maintenance: Assign authorization roles to users                                                                                                    | GEN.01-05               | List of Users According to Logon Date and Password Change         |     |                  |  |
| UA.03-01 User Maintenance: Assign authorization roles to users                                                                                                    | GEN.01-06               | List of users having assigned a developer key                     |     |                  |  |
|                                                                                                    | Sensitive System Access |                                                                   |     |                  |  |
| UA.03-02 User Maintenance: Create user accounts                                                                                                    | UA.03-01                |                                                                   |     |                  |  |
|                                                                                                    | UA.03-02                | User Maintenance: Create user accounts                            |     |                  |  |

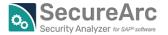

| Test ID  | Test                                                            | Test Description                                                                                                    |
|----------|-----------------------------------------------------------------|----------------------------------------------------------------------------------------------------|
| UA.03-03 | Database Administration: Execute DB commands directly from SAP  |                                                                                                    |
| UA.03-04 | User Maintenance: Change user accounts                          |                                                                                                    |
| UA.03-05 | User Maintenance: Assign roles to user accounts                 |                                                                                                    |
| UA.03-06 | User Maintenance: Unlock user accounts (password reset)         |                                                                                                    |
| UA.04-01 | TREX Administration: Administrate Search and Classification     |                                                                                                    |
| UA.05-01 | Authorization Management: Deactivate Authorization Checks for   |                                                                                                    |
| UA.06-01 | User Maintenance: Assign roles/profiles to user accounts        |                                                                                                    |
| UA.06-02 | User Maintenance: Assign profiles to user accounts (S_USER_PR0) |                                                                                                    |
| UA.07-01 | System Profile Parameters: System Security Configuration        |                                                                                                    |
|          | abap/ext_debugging_possible                                     | You can use this profile parameter to restrict external/HTTP debugging for external sessions                                               |
|          | auth/object_disabling_active                                    | You can deactivate authorization objects globally in transaction AUTH_SWITCH_OBJECTS if this parameter has the value "Y" or is not set.    |
|          | auth/rfc_authority_check                                        | Execution of the RFC authorization check against authorization object S_RFC                                                                |
|          | gw/reg_info                                                     | File reginfo controls the registration of external programs in the gateway.                                                                |
|          | gw/reg_no_conn_info                                             | Set this parameter to restrict gateway connections of hosts, which are not listed in the GW ACL file.                                      |
|          | gw/sec_info                                                     | The secinfo security file is used to prevent unauthorized launching of external programs.                                                  |
|          | icm/HTTPS/verify_client                                         | This parameter specifies whether or not a client must produce a certificate. There are three verification levels (0-2):                    |
|          | icm/server_port_0                                               | ICM server specification                                                                                                    |
|          | icm/server_port_1                                               | ICM server specification                                                                                                    |
|          | icm/server_port_2                                               | ICM server specification                                                                                                    |
|          | icm/server_port_3                                               | ICM server specification                                                                                                    |
|          | icm/server_port_4                                               | ICM server specification                                                                                                    |
|          | login/disable_password_logon                                    | Deactivation of password-based logon                                                                                                    |
|          | login/failed_user_auto_unlock                                   | Controls the unlocking of users locked by logging on incorrectly. If the parameter is set to 1, locks that were set due to failed password |
|          | login/fails_to_user_lock                                        | Every time an incorrect logon password is entered, the failed logon counter for the relevant user master record is increased. The logon    |
|          | login/min_password_diff                                         | The administrator can use this parameter to specify by how many characters a new password must differ from the old password when the       |
|          | login/min_password_digits                                       | Defines the minimum number of digits (0-9) in passwords. Default value: 0; permissible values: 0 - 40. Available as of SAP Web AS 6.10     |
|          | login/min_password_letters                                      | Defines the minimum number of letters (A-Z) in passwords. Default value: 0; permissible values: 0 - 40. Available as of SAP Web AS 6.10    |
|          | login/min_password_Ing                                          | Defines the minimum length of the password. Default value: 6; permissible values: 3 – 40. Until SAP NetWeaver 6.40 (inclusive), up to 8    |
|          | login/min_password_lowercase                                    | Specifies how many characters in lower-case letters a password must contain. Permissible values: 0 – 40; default value 0. Available after  |
|          | login/min_password_specials                                     | Defines the minimum number of special characters in the password Permissible special characters are, in particular, !"@ \$%&/()=?'`+~#-    |
|          | login/min_password_uppercase                                    | Specifies how many characters in upper-case letters a password must contain. Permissible values: 0 – 40; default value 0. Available after  |
|          | login/no_automatic_user_sapstar                                 | If the user master record of the user SAP is deleted, it is possible to log on with SAP* and the initial password PASS.                    |
|          | login/password_change_for_SSO                                   | With password-based logon, the system checks whether the user's password needs to be changed (for example, because the password is         |
|          | login/password_compliance_to_current_policy                     | You can use this parameter to control whether the system checks whether the password used for a password-based logon fulfills the          |
|          | login/password_downwards_compatibility                          | As of SAP NetWeaver (SAP_BASIS) 7.0, the system supports logon with passwords that can consist of up to 40 characters (previously: 8),     |

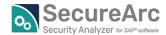

| Test ID    | Test                                                                        | Test Description                                                                                                    |
|------------|-----------------------------------------------------------------------------|----------------------------------------------------------------------------------------------------|
|            | login/password_expiration_time                                              | The value 0 indicates that no users are forced to change their passwords. Values greater than 0 specify the number of days after which |
|            | login/password_hash_algorithm                                               | Defines the format and hash algorithm for new passwords                                                                                |
|            | login/password_history_size                                                 | This parameter specifies the size of the password history. The password history is consulted whenever a user choose a new password.    |
|            | login/password_max_idle_initial                                             | You can use this parameter to define the maximum period of time between the time of the password being (re)set and the next logon with |
|            | login/password_max_idle_productive                                          | You can use this parameter to define the maximum period of time between the time of the last password change and the next logon with   |
|            | rec/client                                                                  | This parameter can be used to activate or deactivate table auditing specific to the client. The setting of this parameter determines   |
|            | rfc/reject_expired_passwd                                                   | Set this parameter to avoid users logging on with initial or expired user accounts.                                                    |
|            | rsau/enable                                                                 | Enable Security Audit                                                                                                    |
|            | snc/accept_insecure_cpic                                                    | Accept insecure incoming CPIC connections on an SNC-enabled application server                                                         |
|            | snc/accept_insecure_gui                                                     | Accept logins from unprotected (non-SNC-secured) SAP GUIs into an SNC-enabled application server                                       |
|            | snc/accept_insecure_rfc                                                     | Accept insecure incoming RFC connections on an SNC-enabled application server                                                          |
|            | snc/enable                                                                  | If this parameter is set to "1", the work processes try to activate/initialize the module SNC (Secure Network Communications) when     |
|            | ssl/ciphersuites                                                            | Default SSL/TLS server cipher suites (and flags)                                                                                       |
|            | ssl/client_ciphersuites                                                     | Default SSL/TLS client cipher suites (and flags)                                                                                       |
| UA.08-03   | Program change and execution: Execute a function module                     |                                                                                                    |
| UA.08-04   | Program change and execution: Execute a function in the SAP module pool     |                                                                                                    |
| UA.09-01   | Security Audit Logging: Delete Security Audit Logs                          |                                                                                                    |
| UA.09-02   | Security Audit Logging: Modify Security Audit Logging                       |                                                                                                    |
| UA.09-03   | Security Audit Logging: Delete Security Audit Logs (after OSS note 2191612) |                                                                                                    |
| UA.09-04   | Security Audit Logging: Modify Security Audit Logging (after OSS note       |                                                                                                    |
| UA.10-01   | RFC Connections: Logon remotely via RFC                                     |                                                                                                    |
| UA.10-02   | Batch Job Administration: Execute batch jobs using any other user ID        |                                                                                                    |
| UA.10-03   | Batch Job Administration: Batch Administration                              |                                                                                                    |
| UA.10-04   | Batch Job Administration: Batch Scheduling                                  |                                                                                                    |
| UA.10-05   | Batch Job Administration: Batch Processing                                  |                                                                                                    |
| UA.20-01   | Authorization Bypass: Write Debugging                                       |                                                                                                    |
| UA.32-01   | OS Administration: Write and execute OS commands out of SAP                 |                                                                                                    |
| System Cha | ange Authorizations                                                         |                                                                                                    |
| CM.00-01   | Transport Management System: System change option                           |                                                                                                    |
| CM.00-02   | Client Administration: Client protection settings                           |                                                                                                    |
| CM.00-03   | Transport Management System: System change option change log                |                                                                                                    |
| CM.00-04   | Client Administration: Client protection settings change log                |                                                                                                    |
| CM.01-01   | Transport Management System: Configure the SAP Transport Management         |                                                                                                    |
| CM.01-02   | Transport Management System: Import SAP Transports                          |                                                                                                    |
| CM.02-01   | System Profile Parameters: Maintain profile parameters                      |                                                                                                    |

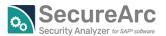

| Test ID  | Test                                                               | Test Description |
|----------|--------------------------------------------------------------------|------------------|
| CM.02-02 | Transport Management System: Maintain system change option         |                  |
| CM.02-04 | Client Administration: Modify client protection settings           |                  |
| CM.02-05 | SAP Customizing: Maintain SAP IMG customizing                      |                  |
| CM.03-01 | Transport Management System: Maintain any client independent table |                  |
| CM.03-03 | Transport Management System: Maintain table assigned to the        |                  |
| CM.10-01 | Transport Management System: Modify Data Dictionary Objects        |                  |
| CM.10-02 | Program change and execution: Directly execute an SAP program      |                  |
| CM.10-03 | Program change and execution: Modify function modules              |                  |
| CM.10-04 | Program change and execution: Modify SAP Enhancements              |                  |
| CM.10-05 | ABAP queries: Write code in query infosets                         |                  |
| CM.10-06 | ABAP queries: Maintain SAP queries                                 |                  |
| CM.11-01 | Authorization Maintenance: Create authorization role               |                  |
| CM.11-02 | Authorization Maintenance: Change authorization role               |                  |
| CM.11-03 | Authorization Maintenance: Create authorization profile            |                  |
| CM.11-04 | Authorization Maintenance: Change authorization profile            |                  |
| CM.11-05 | Authorization Maintenance: Modify SAP authorizations               |                  |
| CM.11-06 | Authorization Maintenance: Create SAP authorizations               |                  |